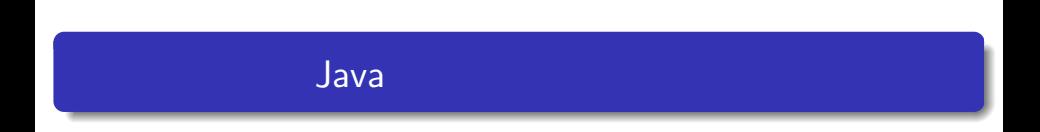

—

## — Java

## Java and San Antonio Antonio Antonio Antonio Antonio

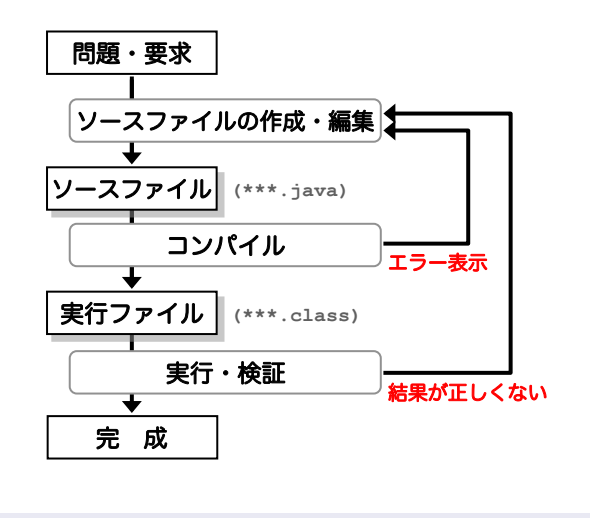

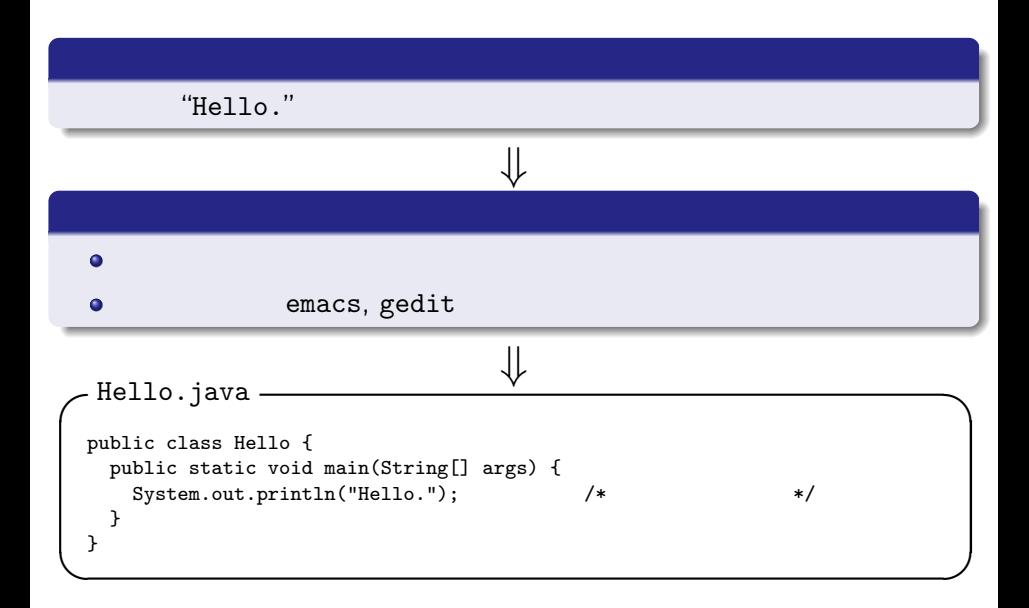

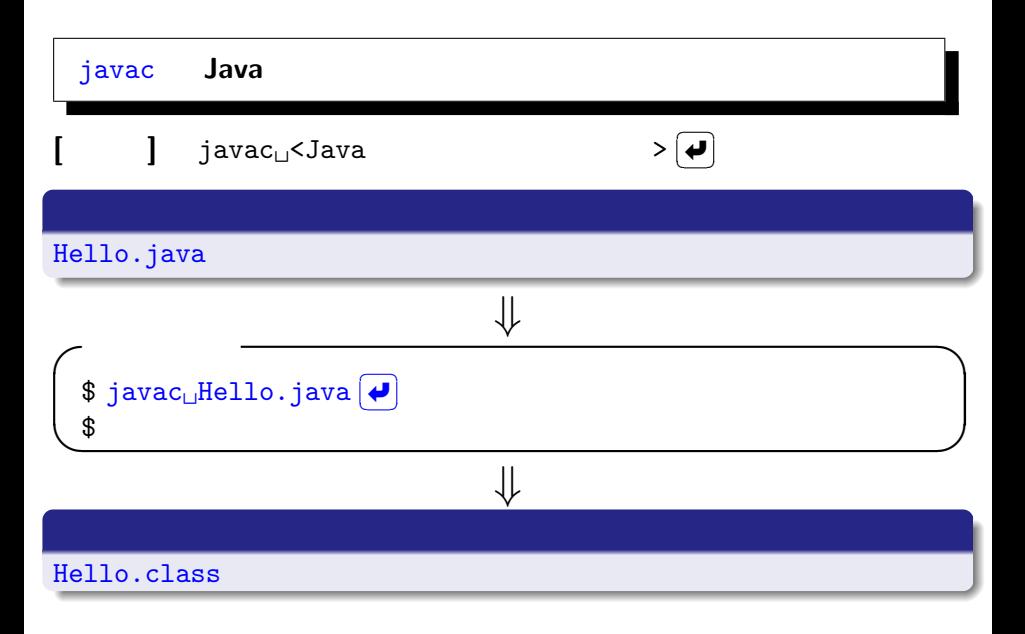

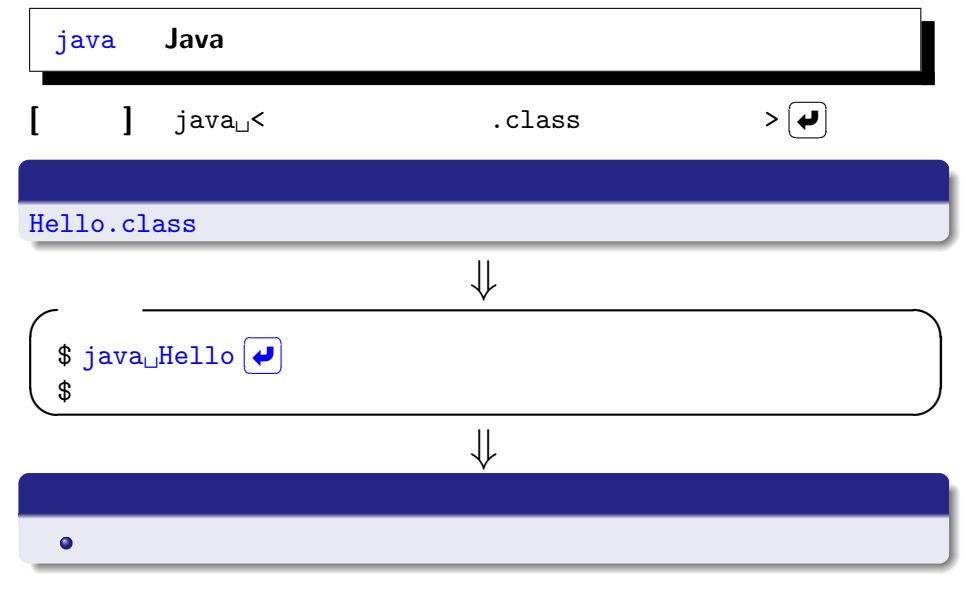

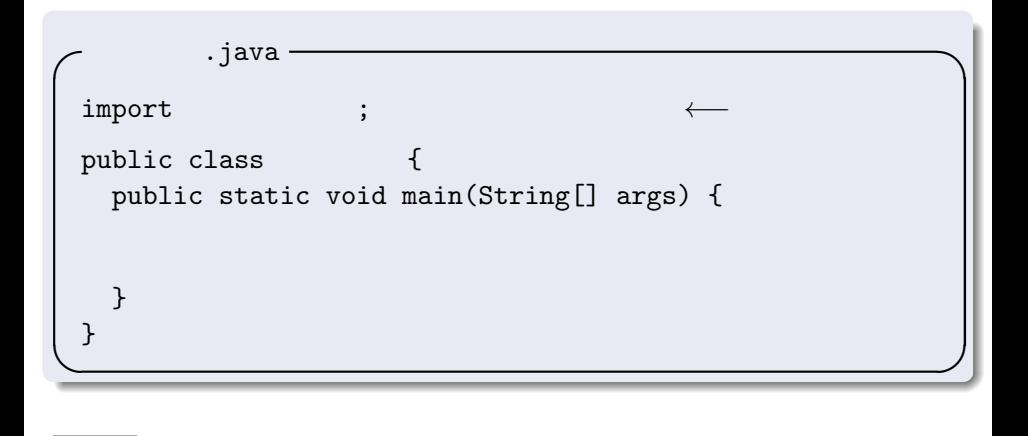

 $\bullet$ 

 $\bullet$ 

Java ではんの場合を大文字にすることがある。<br>この文字にする書籍がある。 Hello

 $\frac{44}{2}$ 

プログラムの記述(**1**

System.out.println("Hello.");

 $\sqrt{2\pi}$ 

 $\qquad \qquad$ 

 $\sqrt{2\pi}$ 

✒ ✑

int  $a = 1$ ,  $b = 2$ , c;  $c = a + b * 3;$  $c = (a + b) * 3;$ 

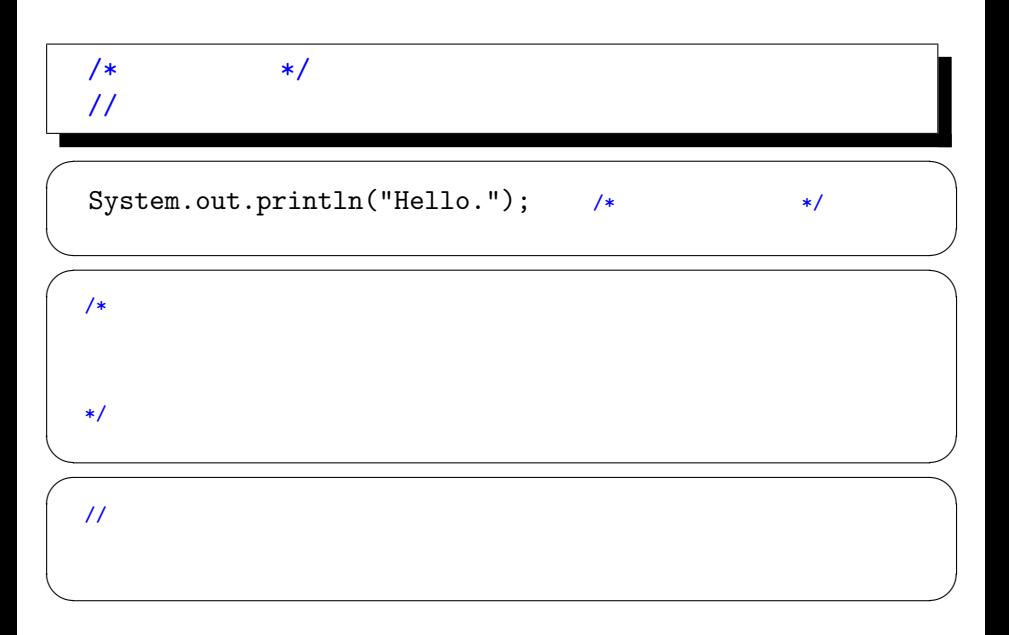

```
プログラムの記述(3
\overline{\phantom{a}} \overline{\phantom{a}} \overline{\public class Hello {
        public static void main(String[] args) {
          System.out.println("Hello."); /* */
        }
     }
\equiv✓
     public class Hello { public static void main(String[] args) {
     System.out.println("Hello."); /* */
     }}
\blacksquare
```
 $2$  $\bullet$ 

 $\bullet$ 

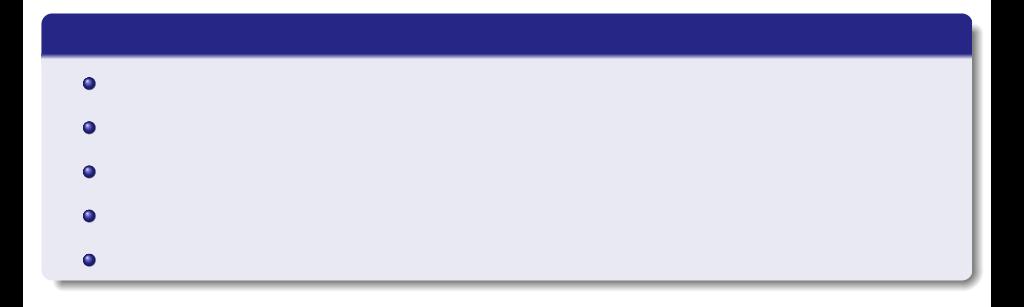

プログラムの記述(**4**